# Разработка разветвляющихся алгоритмов

● Алгоритм, в котором в зависимости от условия выполняется либо одна, либо другая последовательность действий

## Стадии создания алгоритма:

● 1. Алгоритм должен быть представлен в форме, понятной человеку, который его разрабатывает (определить цель, наметить план действий).

2. Алгоритм должен быть представлен в форме, понятной тому объекту (в том числе и человеку), который будет выполнять описанные в алгоритме действия (выбрать среду и объект алгоритма, детализировать алгоритм).

Объект, который будет выполнять алгоритм, обычно называют исполнителем.

Исполнитель - объект, который выполняет алгоритм.

Назначение исполнителя точно выполнить предписания алгоритма, подчас не задумываясь о результате и целях, т.е. формально. Идеальными исполнителями являются машины, роботы, компьютеры...

Компьютер – автоматический исполнитель алгоритмов.

Алгоритм, записанный на «понятном» компьютеру языке программирования, называется программой.

## Разветвляющийся алгоритм

Во многих случаях требуется, чтобы при одних условиях выполнялась одна последовательность действий, а при других – другая.

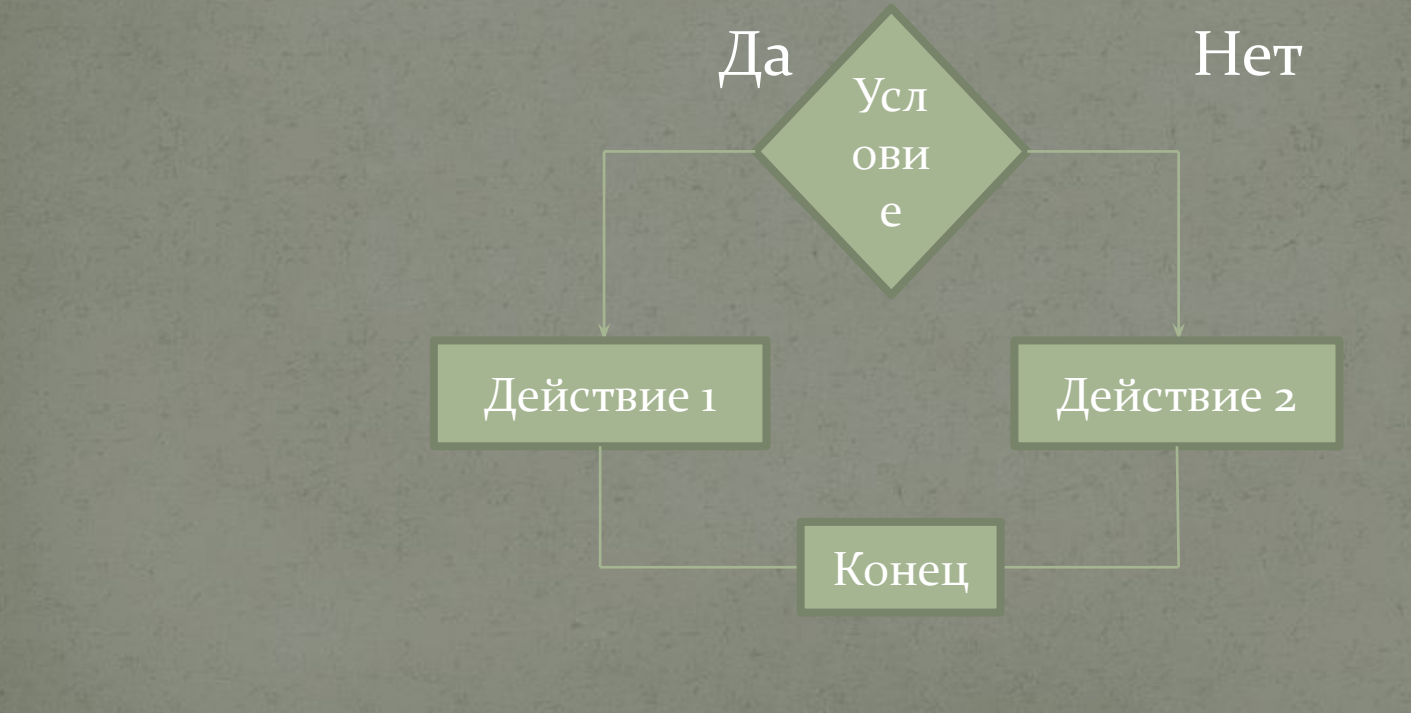

*Условие* – это высказывание которое может быть либо истинно, либо ложно.

Еще раз обратим внимание, что существует две формы ветвления – неполная (когда присутствует только одна ветвь, т.е. в зависимости от истинности условия либо выполняется, либо не выполняется действие) и полная (когда присутствуют две ветви, т.е. в зависимости от истинности условия выполняется либо

одно, либо друго

 $\bullet$ 

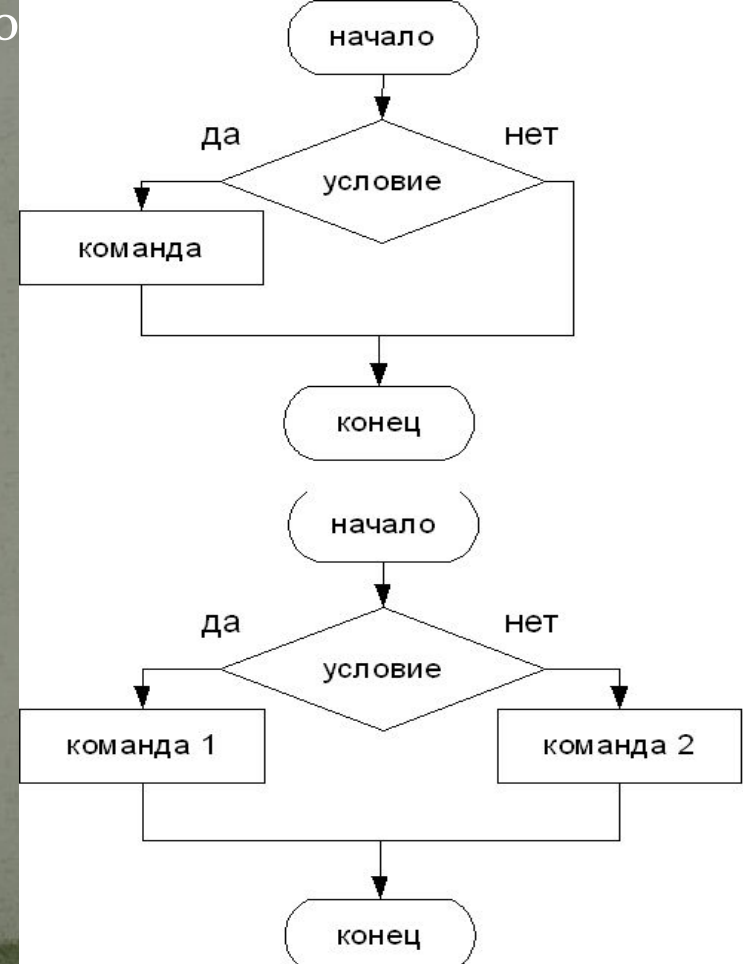

# **Пǿизнаки**

- Признаком разветвляющегося алгоритма является наличие операций проверки условия. Различают два вида условий – простые и составные.
	- Простым условием (отношением) называется выражение, составленное из двух арифметических выражений или двух текстовых величин (иначе их еще называют операндами), связанных одним из знаков:
- $\bullet$  < меньше, чем...
- $\bullet$  > больше, чем...
- $\bullet$  <= меньше, чем... или равно
- $\bullet$  > = больше, чем... или равно
- $\bullet$  <> не равно
	- $= p$  $BHO$

 $\bullet$ 

Выражения, при подстановке в которые некоторых значений переменных, о нем можно сказать истинно (верно) оно или ложно (неверно) называются булевыми (логическими) выражениями.

Название "булевые" произошло от имени математика Джорджа Буля, разработавшего в XIX веке булевую логику и алгебру логики.

## Вычислить значение модуля и квадратного корня из выражения (x-y). **Пǿимеǿы**

Для решения этой задачи нужны уже знакомые нам стандартные функции нахождения квадратного корня - Sqr и модуля - Abs. Поэтому Вы уже можете записать следующие операторы присваивания:

Koren:= $Sqrt(x-y);$  $Modul:=Abs(x-y)$ . В этом случае программа будет иметь вид: Program qq; Uses Crt; Var x, y : integer; Koren, Modul : real; Begin ClrScr; write ('Введите значения переменных х и у через пробел '); read  $(x, y)$ ; Koren:= $Sqrt(x-y);$  $Modul:=Abs(x-y)$ . write ('Значение квадратного корня из выражения  $(x-y)$  равно ');

### write ('Значение модуля выражения (x-y) равно '); readln; End.

Каждая программа, насколько это возможно, должна осуществлять контроль за допустимостью величин, участвующих в вычислениях. Здесь мы сталкиваемся с разветвлением нашего алгоритма в зависимости от условия. Для реализации таких условных переходов в языке Паскаль используют операторы If и Else, а также оператор безусловного перехода Goto.

 $if x>=y$ **Then** Koren:=Sqr(x-y) **Else** write ('Введены недопустимые значения переменных'); Теперь в зависимости от введенных значений переменных х и у, УСЛОВИЯ МОГУТ ВЫПОЛНЯТЬСЯ ИЛИ НЕ ВЫПОЛНЯТЬСЯ. В общем случае полная форма конструкции условного оператора имеет вид: **if** <логическое выражение> **Then** <оператор 1> **Else** <оператор 2>

#### Условный оператор работает по следующему алгоритму.

Сначала вычисляется значение логического выражения, расположенного за служебным словом IF. Если его результат **истина**, выполняется <оператор 1>, расположенный после слова THEN, а действия после ELSE пропускаются; если результат ложь, то, наоборот, действия после слова THEN пропускаются, а после ELSE выполняется <оператор 2>. Если в качестве оператора должна выполниться серия операторов, то они

заключаются в операторные скобки begin-end. Конструкция Begin ...

*End* называется составным оператором.

Составной оператор -объединение нескольких операторов в одну группу. Группа операторов внутри составного оператора заключается в операторные скобки (begin-end).

**Program** qq; **Uses** Crt; **Var** x, y : integer; Koren, Modul : real; **Begin** ClrScr; write ('Введите значения переменных х и у через пробел '); read  $(x, y)$ ;  $if x>=y$ **Then Begin** Koren:=Sqr(x-y)  $Modul:=Abs(x-y)$ write ('Значение квадратного корня из выражения (x-y) равно '); write ('Значение модуля выражения (x-y) равно '); **End Else** write ('Введены недопустимые значения переменных'); readln; **End**.

# Спасибо за внимание!;)